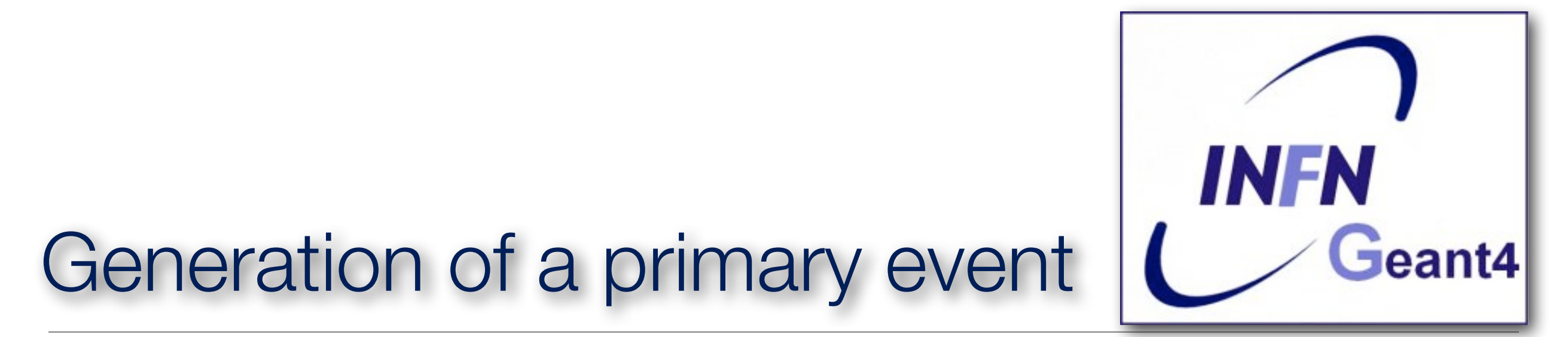

XIII Seminar on software for Nuclear, Subnuclear and Applied physics, June 5, 2016 - June 9, 2016 Porto Conte, Italy

### Logical structure of a Geant4 application

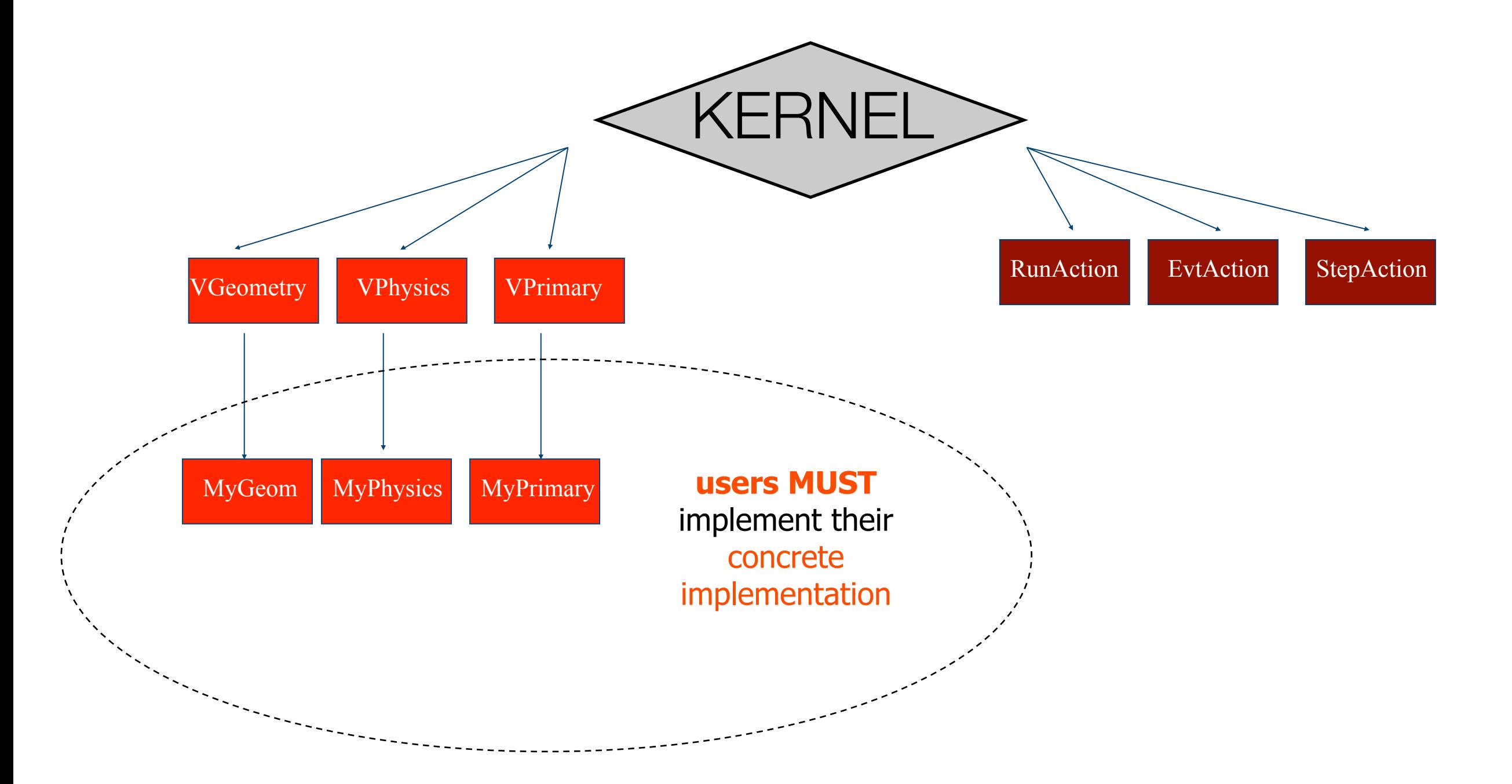

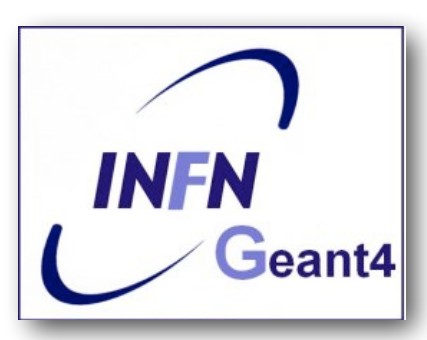

## Geant4 The Primary is a mandatory action class

- **The PrimaryGeneratorAction.cc class file is an 'Action' that must be defined**
- **The initialisation classes**

```
-Use: 
G4RunManager::SetUserInitialization()
to define;
```
- **- Invoked at the initialisation: G4VUserDetectorConstruction G4VUserPhysicsList**
- **Action classes** 
	- **-G4RunManager::SetUserAction() to define;**
	- **-Invoked during an event loop** 
		- **✓G4VUserPrimaryGeneratorAction**
		- **✓G4UserRunAction**
		- **✓G4UserStackingAction**
		- **✓G4UserTrackingAction**
		- **✓G4UserSteppingAction**

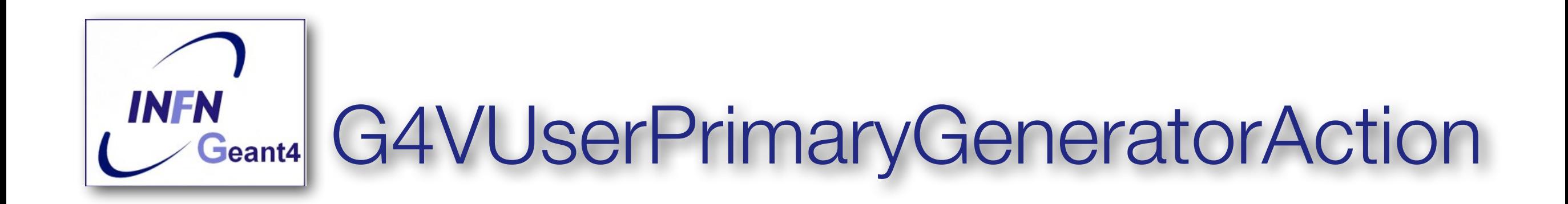

**•Is one of the mandatory user classes and it controls the generation of primary particles** 

**-This class does not generate primaries but invokes the GeneratePrimaryVertex() method to make the primary** 

**-It sends the primary particles to the** *G4Event* **object** 

#### **•Constructor**

```
-Instantiate primary generator ( i.e. G4ParticleGun() )
particleGun = new G4ParticleGun(n_particle);
```

```
-Set the default values
particleGun -> SetParticleEnergy(1.0*GeV);
```
**•GeneratePrimaries() is a pure virtual method** 

- **-Randomise particle-by-particle value**
- **-Set these values to primary generator**

**-Invoke GeneratePrimaryVertex() method of primary generator**

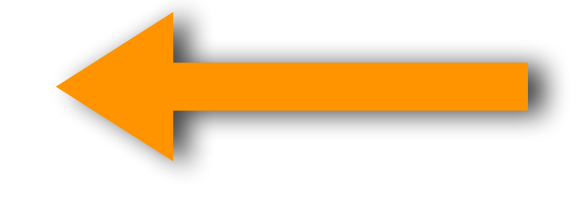

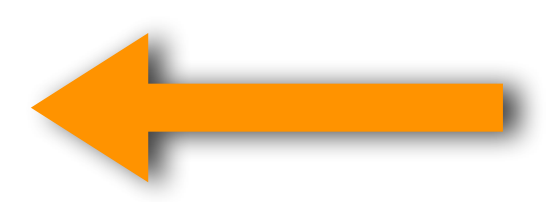

# **Geant4** G4VUserPrimaryGeneratorAction

#### Where?  $\longrightarrow$  geant4.10.2.p01-install/include/Geant4

**INFN** 

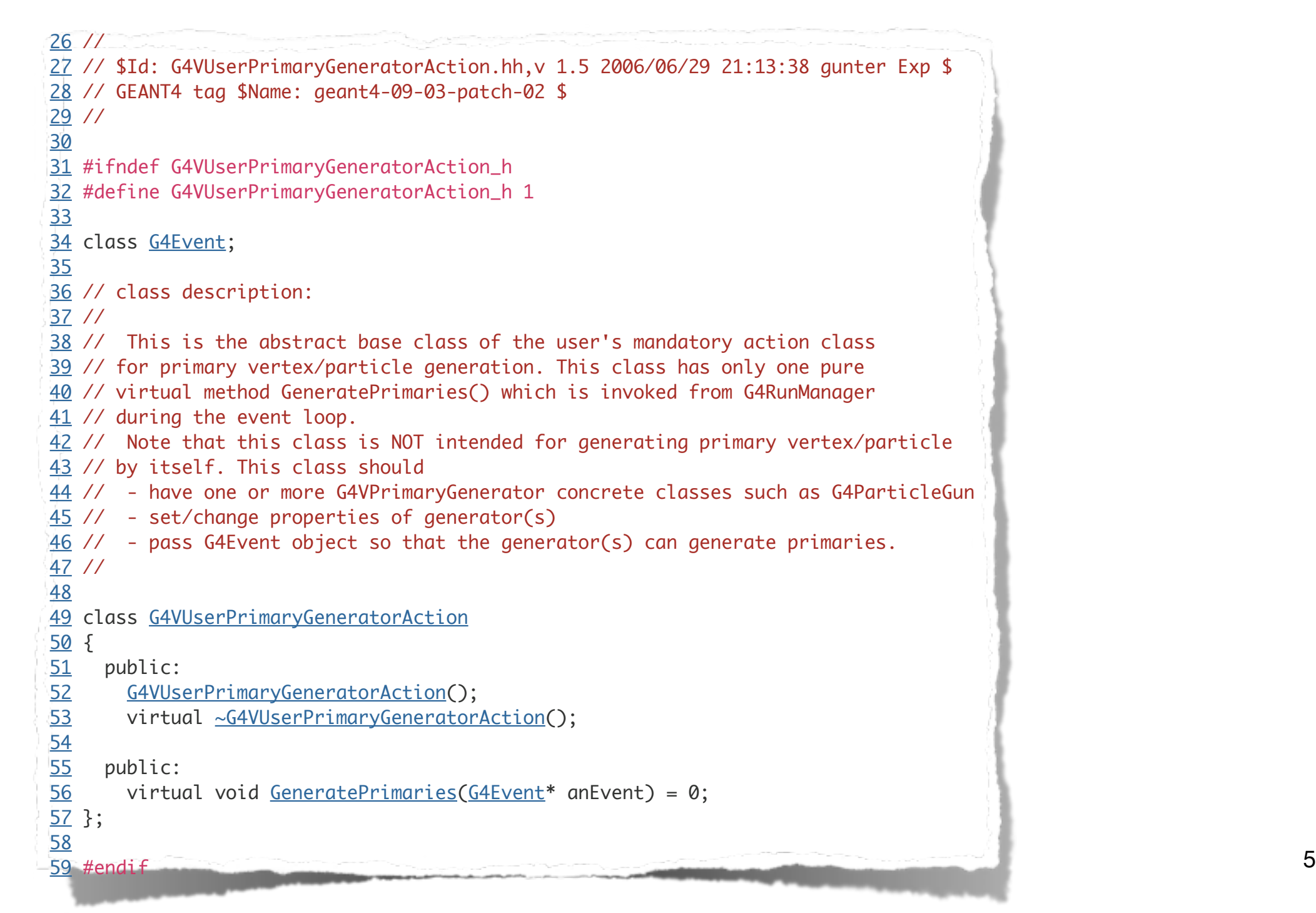

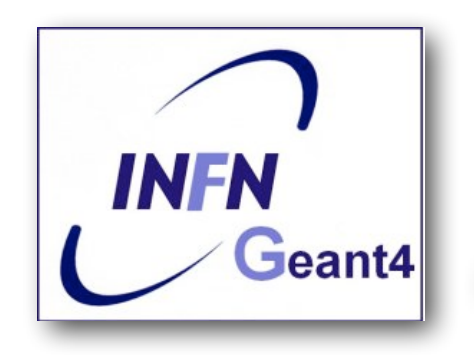

{

}

### **Geant4** .... its concrete implementation

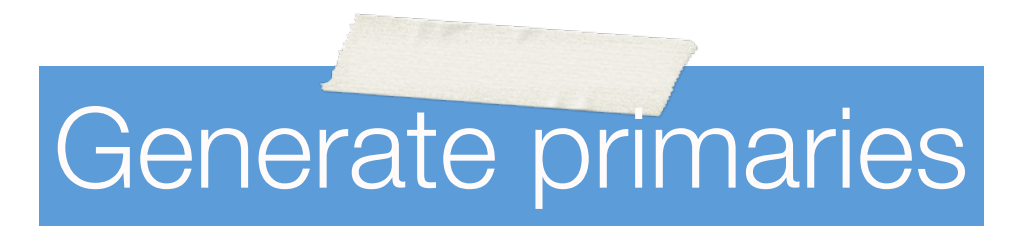

**void ExN02PrimaryGeneratorAction::GeneratePrimaries(G4Event\* anEvent)** 

G4double position =  $-0.5$ <sup>\*</sup>(myDetector->GetWorldFullLength()); particleGun->SetParticlePosition(G4ThreeVector(0.\*cm,0.\*cm,position));

particleGun->GeneratePrimaryVertex(anEvent);

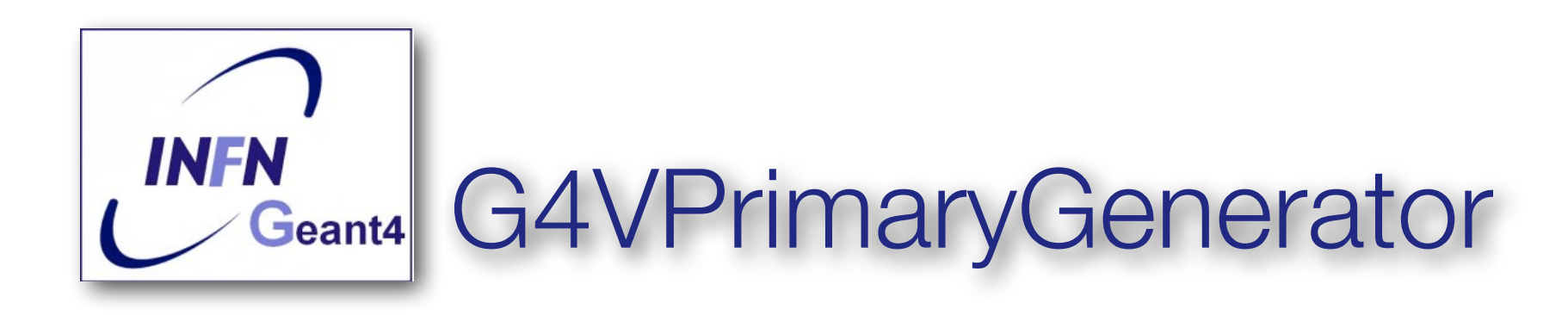

- •Geant4 provides three *G4VPrimaryGenerators concrete class:*
	- -G4ParticleGun
	- -G4HEPEvtInterface
	- -G4GeneralParticleSource

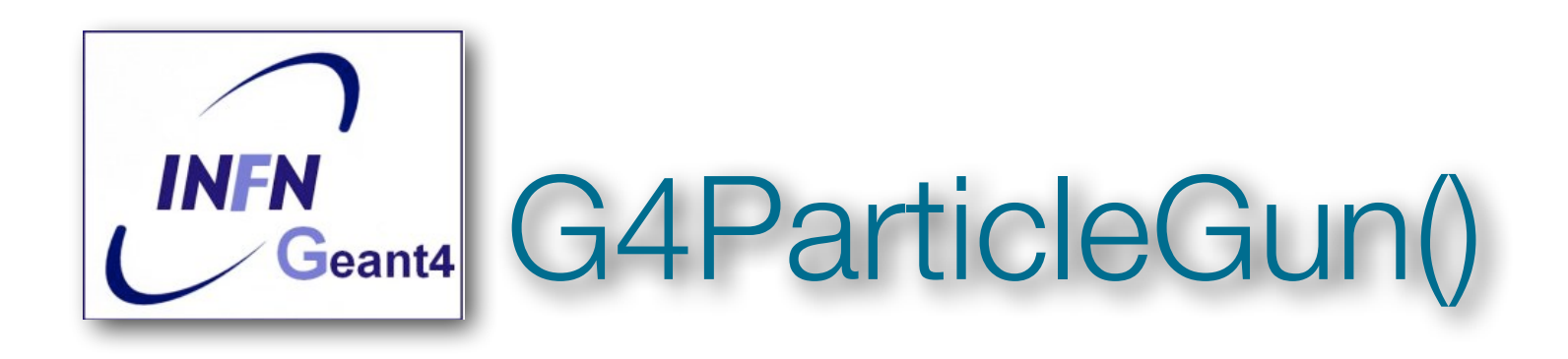

**particleGun = new G4ParticleGun ();**

- **• Concrete implementation of G4VPrimaryGenerator**
- **•It shoots one primary particle of a certain energy from a certain point at a certain time to a certain direction**
- It does not provide any sort of randomizing **——** randomization can be achieved by invoking various **set methods provided by \*G4ParticleGun.**

**-Various "Set" methods are available (see ../source/event/include/G4ParticleGun.hh) and all of them can be invoked from the generatePrimaries() method in your concrete G4VUserPrimaryGeneratorAction class.**

**void [SetParticleEnergy](http://www-geant4.kek.jp/lxr/ident?i=SetParticleEnergy)[\(G4double](http://www-geant4.kek.jp/lxr/ident?i=G4double) aKineticEnergy);** 

**void [SetParticleMomentum](http://www-geant4.kek.jp/lxr/ident?i=SetParticleMomentum)([G4double](http://www-geant4.kek.jp/lxr/ident?i=G4double) aMomentum);** 

**void [SetParticlePosition](http://www-geant4.kek.jp/lxr/ident?i=SetParticleMomentum)(G4ThreeVector aPosition);** 

**void [SetNumberOfParticles\(](http://www-geant4.kek.jp/lxr/ident?i=SetParticleMomentum)G4int aHistoryNumber);**

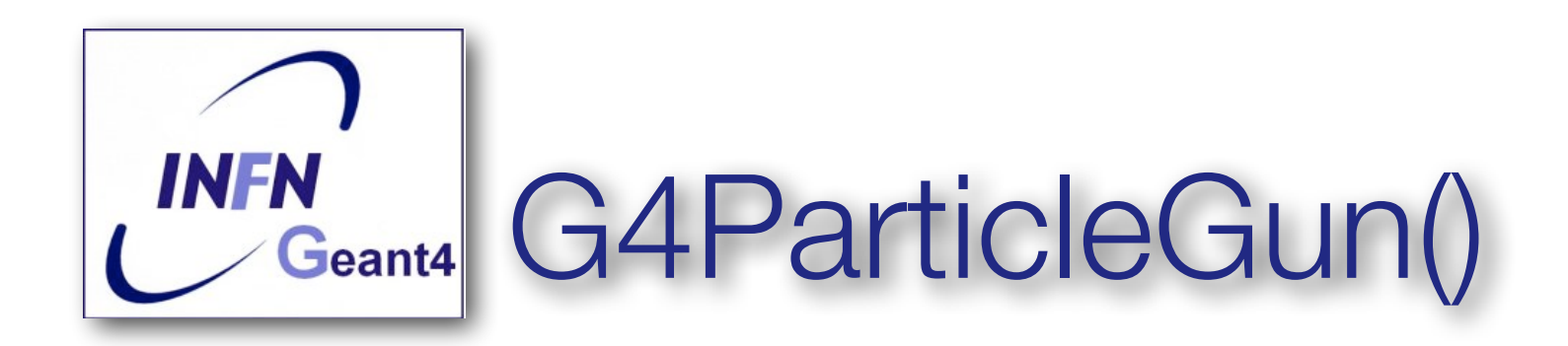

```
void T01PrimaryGeneratorAction::GeneratePrimaries(G4Event* anEvent) 
{ G4ParticleDefinition* particle; 
  G4int i = (int) (5. *G4UniformRand());
   switch(i) 
  { case 0: particle = positron; break; \ldots }
   particleGun->SetParticleDefinition(particle); 
  G4double pp = momentum + (G4UnitformRand() - 0.5) * signalMomentum; G4double mass = particle->GetPDGMass(); 
  G4double Ekin = sqrt(pp*pp + \text{mass} * \text{mass}) - \text{mass};
   particleGun->SetParticleEnergy(Ekin); 
  G4double angle = (G4UniformRand() - 0.5) *sigmaRange; particleGun->SetParticleMomentumDirection 
             (G4ThreeVector(sin(angle),0.,cos(angle)));
   particleGun->GeneratePrimaryVertex(anEvent);
}
```
You can repeat this for generating more than one primary particles <sup>9</sup>

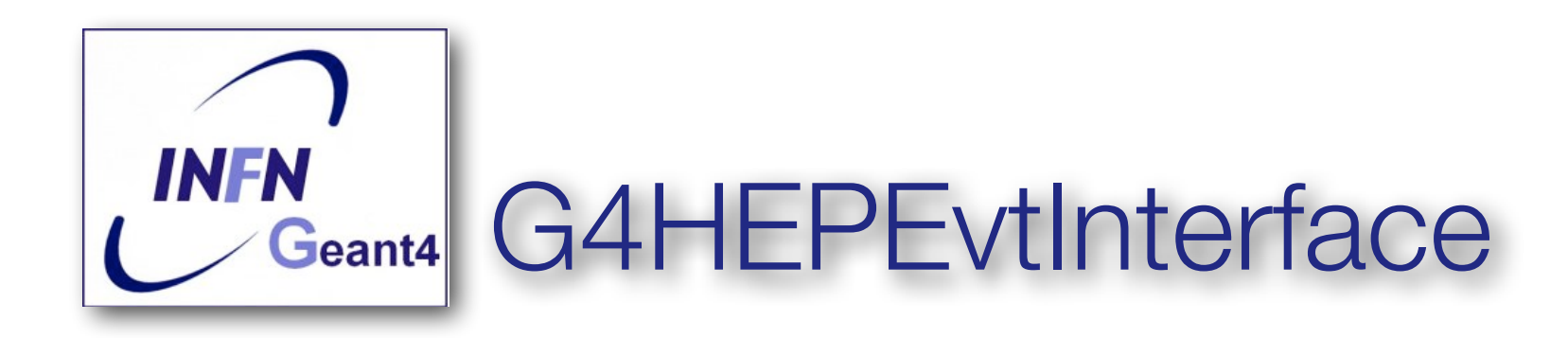

- **•Unfortunately** *a***lmost all event generators in use are written in FORTRAN but Geant4 does not link with any external FORTRAN code**
- **•Geant4 provides an ASCII file interface for such event generators**
- **•G4HEPEvtInterface reads an ASCII file produced by an Event generator and reproduce the G4PrimaryParticle objects.**
- **•In other words, G4HEPEvtInterface converts information stored in the / HEPEVT/ common block to an object-oriented data structure.**

Because the **/HEPEVT/** common block is commonly used by almost all event generators written in FORTRAN, G4HEPEvtInterface can interface to almost all event generators currently used in the HEP community

**•It does not give a place for the primary particle so the interaction point must be still set by the User** 

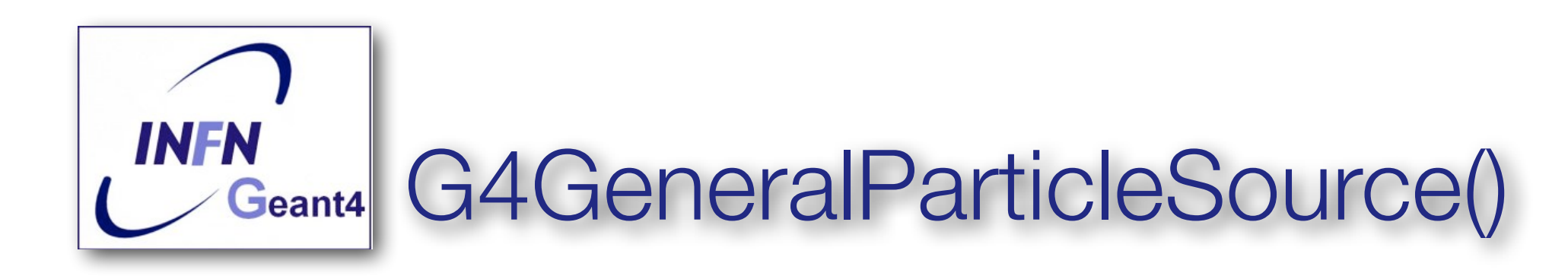

**fGenerateParticleSource = new G4GenerateParticleSoure ();**

- **•../source/event/include/G4GeneralParticleSource.hh**
- **•Concrete implementation of G4VPrimaryGenerator class [G4GeneralParticleSource](http://www-geant4.kek.jp/lxr/ident?i=G4GeneralParticleSource) : public [G4VPrimaryGenerator](http://www-geant4.kek.jp/lxr/ident?i=G4VPrimaryGenerator)**
- **•Is designed to replace the G4ParticleGun class**
- **•It is designed to allow specification of multiple particle sources each with independent definition of particle type, position, direction and energy distribution**
- **•Primary vertex can be randomly chosen on the surface of a certain volume**
- **•Momentum direction and kinetic energy of the primary particle can also be randomised**
- **•Distribution defined by UI commands**

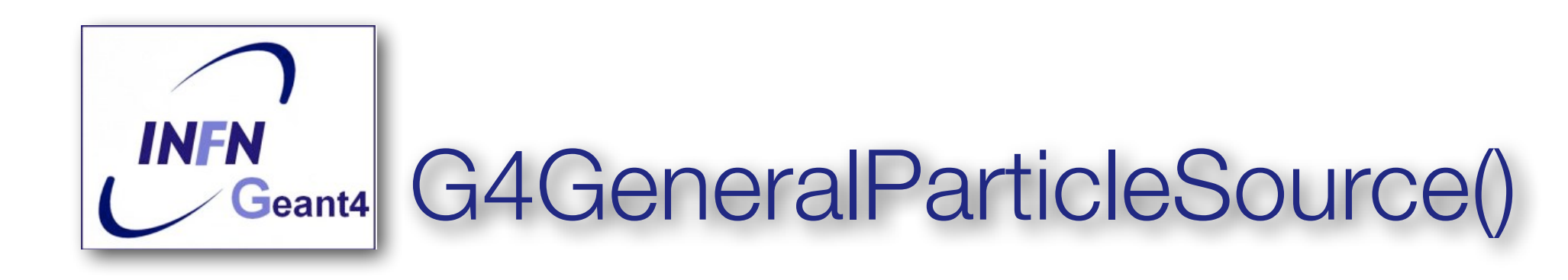

**GPS allows the user to control the following characteristics of primary particles:**

- **Spatial sampling: on simple 2D or 3D surfaces such as discs, spheres, and boxes.**
- **Angular distribution: unidirectional, isotropic, cosine-law, beam or arbitrary (user defined).**
- **Spectrum: linear, exponential, power-law, Gaussian, blackbody, or piece-wise fits to data.**
- **Multiple sources: multiple independent sources can be used in the same run.**

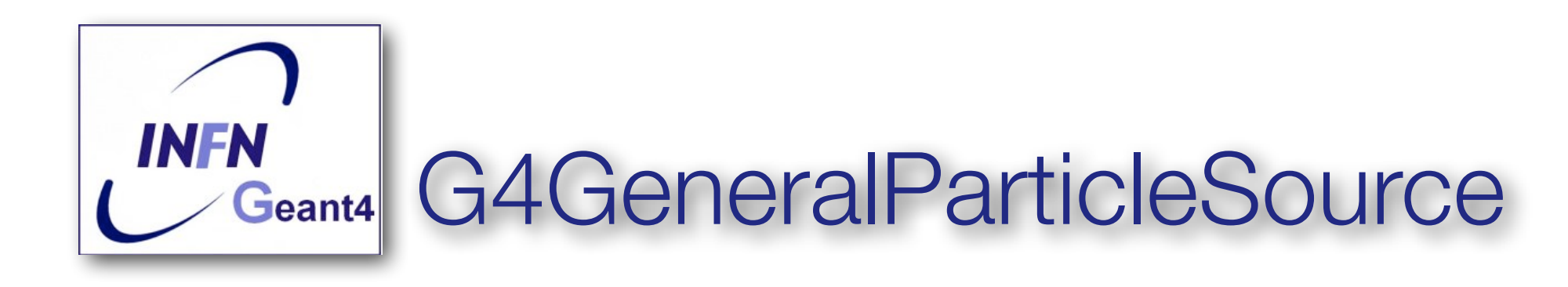

- **•On line manual: http://reat.space.qinetiq.com/gps/**
- **•/gps main command** 
	- **-/gps/pos/type (planar, point, etc.)**
	- **-gps/ang/type (iso, planar wave, etc.)**
	- **-gps/energy/type (monoenergetic, linear, User defined)**

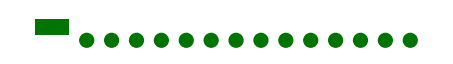

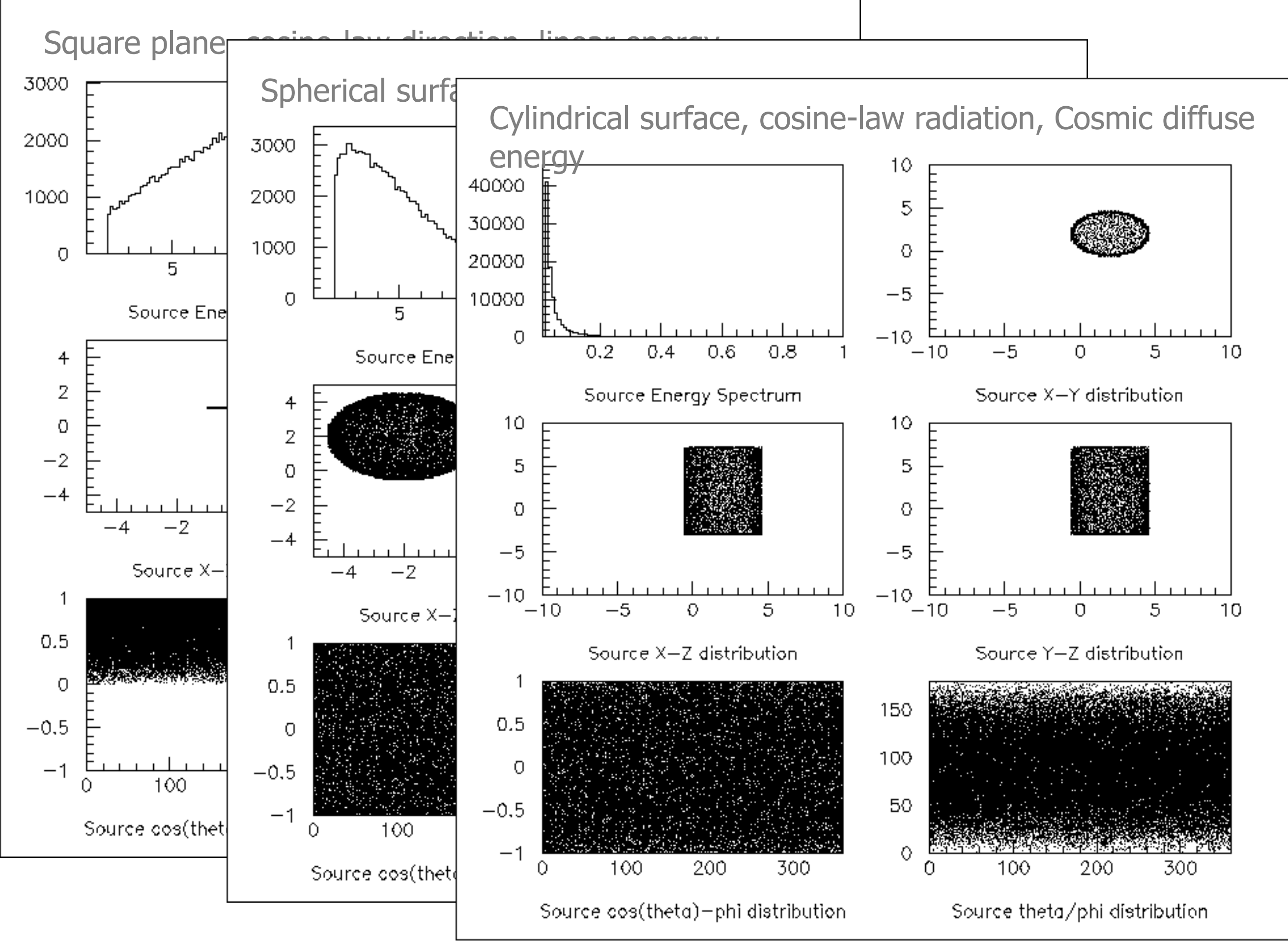

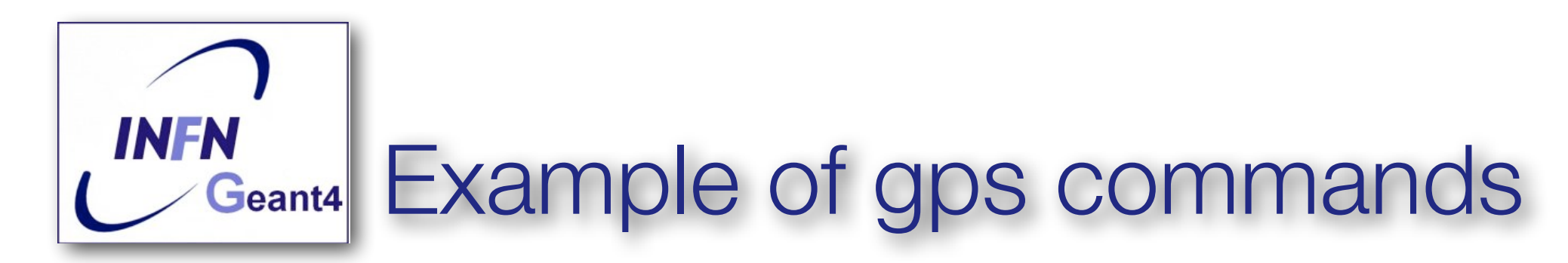

**•Source 1: point-like source, 100 MeV proton, along z** 

- **/gps/pos/type point**
- **/gps/particle proton**
- **/gps/energy 100 MeV**
- **/gps/direction 0 0 1**
- **•Source 2: plane source (2x2 cm), 100 MeV proton, along z** 
	- **/gps/pos/type plane**
	- **-/gps/pos/shape square**
	- **-/gps/pos/centre x y z**
	- **-/gps/pos/Halfx**
	- **-/gps/pos/Halfy**

**•Source 3: gaussian-like (sigmax and sigmay = 2cm), 100 MeV proton, along z** 

- **-/gps/pos/shape Circle**
- **-/gps/pos/centre x y z**
- **-/gps/pos/sigmax 2 cm**

## Particle Gun vs GPS

#### **• Particle Gun**

- **- Simple and native**
- **- Shoot one track at a time**
- **- Easily to handle**
- **• General Particle Source** 
	- **- Powerful**
	- **- Controlled by UI commands (G4GeneralParticleSourceMessenger.hh)**
		- ✓**Almost impossible to control with set methods**
	- **- Capability of shooting particles from a surface of a volume**
	- **- Capability of randomizing kinetic energy, position, direction following a user-specified distribution (histogram)**

olf you need to shot primary particles from a surface of a complicated volume (outward or inward), GPS is the choice

#### •If you need a complicated distribution, GPS is the choice

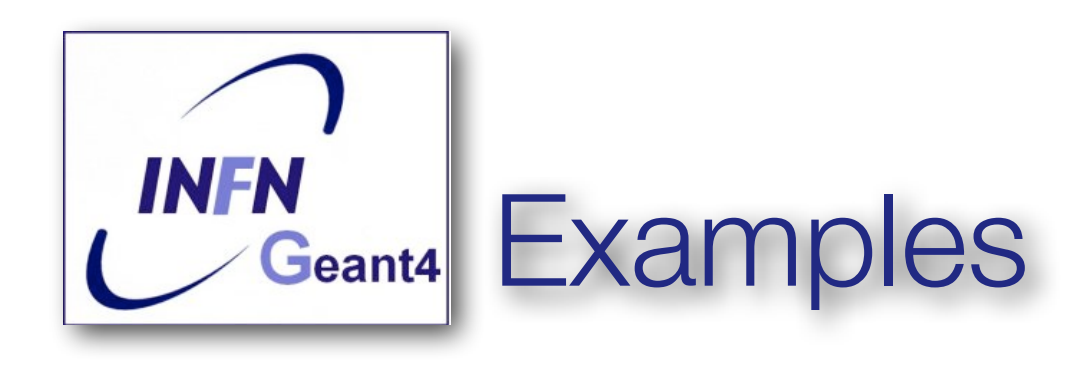

- •examples/extended/analysis/A01/src/ A01PrimaryGeneratorAction.cc is a good example to start with
- •Examples also exists for GPS examples/extended/eventgenerator/exgps
- And for HEPEvtInterface

example/extended/runAndEvent/RE01/src/ RE01PrimaryGeneratorAction.cc

# Thanks for your attention

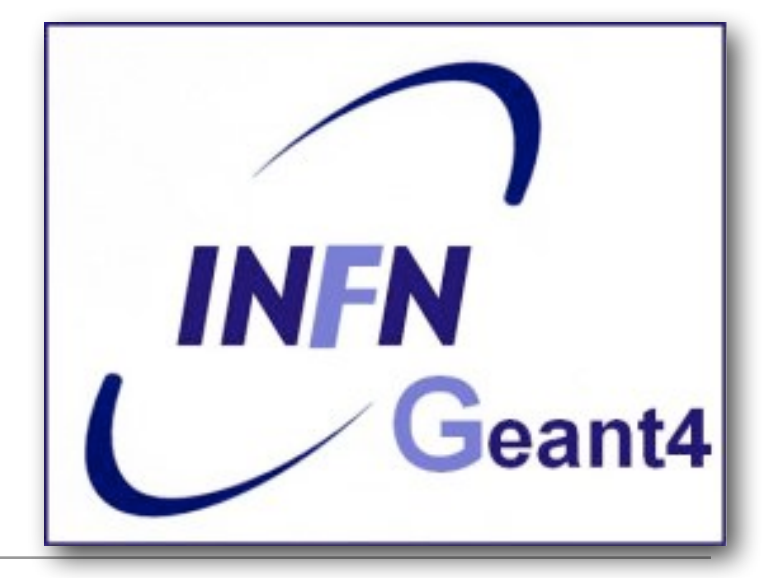

XIII Seminar on software for Nuclear, Subnuclear and Applied physics, June 5, 2016 - June 9, 2016 Porto Conte, Italy